# **DIAGNOSTYKA I NAPRAWA PŁYT GŁÓWNYCH LAPTOPÓW**

#### PODSTAWY, METODY, PRZYKŁADY

BEZPŁATNY FRAGMENT

mgr inż. Sebastian Kiek

© Copyright by Sebastian Kiek Projekt okładki Sebastian Kiek ISBN 978-83-942689-0-9

Wszelkie prawa zastrzeżone. Rozpowszechnianie i kopiowanie całości lub części publikacji zabronione bez pisemnej zgody autora.

#### SPIS TREŚCI PEŁNEJ WERSJI

#### CZĘŚĆ I. PŁYTY GŁÓWNE - PODSTAWY

- 1. Wstęp
- 2. Podstawowe pojęcia
- 3. Podstawy budowy płyt głównych
- 4. Stany (tryby pracy) płyty głównej
- 5. Procedura POST
- 6. Zasilanie
- 7. Przykład rozmieszczenia elementów na płycie głównej

#### CZĘŚĆ II. WARSZTAT

- 1. Wstęp
- 2. Diagnostyka
- 3. Naprawa

CZĘŚĆ III. CZYNNOŚCI WSTĘPNE

- 1. Wstęp
- 2. Od czego zacząć? Od wywiadu
- 3. Inspekcja wizualna
- 4. Płyta po zalaniu
- 5. Reset BIOS'u
- 6. Chłodzenie
- 7. Podłączamy płytę do zasilania
- 7.1. Płyty po zalaniu i podejrzane o zwarcia
- 7.2. Płyty reagujące na włączenie
- 7.3. Płyty mające problem z obsługą baterii
- 8. Zakończenie
- CZĘŚĆ IV. DIAGNOSTYKA I NAPRAWA
- 1. Wstęp
- 2. Podstawy diagnostyki płyt głównych
- 2.1. Pomiary na płycie głównej
- 2.2. Sprawdzanie elementów
- 2.3. Skróty i oznaczenia
- 2.4. Płyty uruchamiające się, reagujące na włączenie
- 2.5. Zasilacze z identyfikacją
- 3. Obwód włącznika i czujnika zamknięcia klapy
- 4. Programowanie biosu i KBC
- 5. Rezonacje na kwarcach
- 6. Próba zwarciowa
- 7. Diagnostyczne wygrzewanie chipów
- CZĘŚĆ V. UKŁADY ZASILANIA
- 1. Płyta nie reaguje na podłączenie zasilacza
- 2. Przetwornica główna 3/5V i napięcia ALW
- 2.1. Zasilanie
- 2.2. Regulatory liniowe (LDO, VREG)
- 2.3. Sygnały EN, ENTRIP
- 3. Brak zasilania KBC i/lub kości BIOS'u
- 4. Grzejący się sterownik przetwornicy głównej 3/5V
- 5. Brak pracy lub nieprawidłowa praca przetwornicy
- 6. Zwarcie w głównej gałęzi zasilającej
- 7. Zwarcie na cewce przetwornicy
- 8. Kondensator NEC/TOKIN
- CZĘŚĆ VI. PŁYTA STARTUJE, NIE URUCHAMIA SIĘ POPRAWNIE
- 1. Płyta reaguje na włączenie, brak procedury POST, płyta nie wyłącza się
- 1.1. Testery socketu i RAM
- 1.2. BIOS
- 1.3. Wadliwe układy
- 1.4. Napięcia zasilające
- 1.5. Rezonacje na kwarcach, szyna LPC
- 1.6. Nadmiernie nagrzewające się elementy
- 2. Płyta reaguje na włączenie, wyłącza się samoczynnie lub resetuje
- 3. Płyta reaguje na włączenie, POST zatrzymuje się
- 4. Problemy z wyświetlaniem obrazu
- 4.1. Brak podświetlania matrycy (obraz wyświetlany prawidłowo)
- 4.2. Brak obrazu na matrycy lub nieprawidłowy obraz
- 4.3. Detekcja (identyfikacja) matrycy
- 4.4. Biały obraz na matrycy, podświetlanie działa prawidłowo
- CZĘŚĆ VII. PŁYTA URUCHAMIA SIĘ, NIE DZIAŁA PRAWIDŁOWO
- 1. Problemy z dyskami, napędami, urządzeniami USB
- 1.1. Dysk lub napęd nie pracuje zasilanie dysku
- 1.2. Dysk lub napęd pracuje, ale nie jest widoczny w BIOS'ie lub systemie operacyjnym
- 1.3. Urządzenia USB
- 2. Problemy z klawiaturą i touchpadem
- 2.1. Klawiatura
- 2.2. Touchpad
- 3. Problemy z WiFi
- 4. Problemy z dźwiękiem
- 5. Problemy z wentylatorem
- ZAKOŃCZENIE

# **CZĘŚĆ I. PŁYTY GŁÓWNE - PODSTAWY**

#### 1. Wstęp

Spośród usterek występujących w laptopach naprawa płyt głównych jest prawdopodobnie najtrudniejszą dziedziną. Wiele serwisów nie wykonuje takich napraw oferując wymianę płyty głównej na sprawną.

Taki sposób postępowania często nie jest korzystny dla klienta - niepotrzebnie zwiększa koszty naprawy, zwłaszcza w przypadkach prostych i stosunkowo niedrogich w naprawie usterek płyty głównej.

Inspiracją do powstania niniejszej publikacji były często padające pytania o lekturę na temat diagnostyki i naprawy płyt głównych.

Dla kogo przeznaczona jest ta książka?

Przede wszystkim dla osób znających podstawy elektroniki, chcących poszerzyć swoją wiedzę w kierunku diagnostyki i napraw płyt głównych.

Nie ma tu porad typu "włóż płytę do piekarnika", "potraktuj chip opalarką lub palnikiem". Tego typu metody popularne np. na znanym portalu z filmami często powodują nieodwracalne uszkodzenia płyty głównej. Nawet jeśli taka "naprawa" przyniesie skutek – będzie on krótkotrwały.

Omówione zostały na praktycznych przykładach różne kategorie usterek wraz ze sposobami ich diagnozowania oraz usuwania (naprawy).

**Płyty główne są delikatnymi i skomplikowanymi urządzeniami. Naprawy dokonywane przez osoby bez doświadczenia i wiedzy mogą doprowadzić do pogorszenia stanu płyty! Z tego powodu do nauki i ćwiczeń warto zaopatrzyć się w uszkodzone płyty lub całe laptopy.**

### 2. Podstawowe pojęcia

Podstawowe układy płyty głównej:

**BIOS** – Program zawarty w pamięci FLASH – zawiera sterowniki do obsługi urządzeń na płycie głównej oraz zewnętrznych, podłączonych do płyty głównej (np. dyski, napędy, karta grafiki, porty USB, porty, klawiatura, itp). Wykonywaniem programu zawartego w BIOS zajmuje się KBC i most południowy.

**KBC (kontroler klawiatury)** – wbrew nazwie obsługa klawiatury to tylko jedno z wielu zadań KBC. W czasie startu płyty KBC wykonuje polecenia zawarte w BIOS, załącza i kontroluje przetwornice i urządzenia płyty głównej oraz zewnętrzne. Kontroluje także poprawność startu płyty. Komunikuje się poprzez szynę LPC z mostem południowym (hybrydowym, PCH, FCH). Kody

aktualnie wykonywanych czynności procedury POST można odczytać kartą diagnostyczną podłączając ją do szyny LPC.

W czasie pracy płyty (po uruchomieniu) KBC kontroluje między innymi klawiaturę, touchpad, przetwornice, temperaturę z niektórych czujników, pracę wentylatorów, jasność matrycy. W stanie czuwania KBC kontroluje ładowanie baterii i pracę przetwornic działających w stanie czuwania oraz kontroluje stan przycisku POWER lub urządzeń mogących wywołać start laptopa. Uszkodzenie KBC lub BIOS spowodować może brak możliwości uruchomienia płyty głównej – procedura startowa nie zostanie zainicjowana lub zostanie przerwana.

**CPU – PROCESOR** – element wykonawczy – wykonuje on rozkazy zawarte w pamięci. We współczesnych konstrukcjach często zawiera w sobie kontroler pamięci RAM oraz GPU (kartę grafiki).

**MOST PÓŁNOCNY** – Bezpośrednio obsługuje procesor, pamięć ram (platforma Intel pod procesory do Core2Duo włącznie). Most ten może także obsługiwać kartę grafiki lub zawierać ją w sobie (zintegrowana krata grafiki). Nie występuje we wszystkich konstrukcjach. Jego funkcje może wykonywać PCH, FCH lub procesor.

**MOST POŁUDNIOWY** – obsługuje większość urządzeń na płycie głównej lub do niej podłączonych bezpośrednio lub pośrednio. Zadania mostu południowego i jego połączenia z innymi układami najlepiej obrazują załączone w kolejnym rozdziale schematy blokowe. Most południowy zawiera RTC – zegar czasu rzeczywistego.

**MOST HYBRYDOWY** – wykonuje funkcje mostu północnego i południowego.

**MOST PCH (Intel), FCH (AMD)** – występuje we współczesnych jednomostowych platformach (np. pod procesory i3/5/7 Intel, FM1, FT1 AMD).

**GPU – KARTA GRAFIKI** – układ odpowiedzialny za przetwarzanie i wyświetlanie obrazu (na matrycy lub urządzeniach zewnętrznych).

Może występować jako:

- grafika dedykowana osobny układ na płycie głównej;
- zintegrowana i zawarta w moście północnym lub procesorze;
- dedykowana zewnętrzna na osobnej płytce, np. MXM.

Grafika zintegrowana najczęściej wykorzystuje pamięć RAM (współdzielona), grafika dedykowana i zewnętrzna własną pamięć VRAM oraz pamięć RAM.

Obsługą GPU zajmować się może (zależnie od konstrukcji) most północny, procesor, PCH, FCH.

To oczywiście tylko podstawowe urządzenia płyty głównej. Innymi ważnymi urządzaniami wbudowanymi w płytę główną laptopa są np. karta dźwiękowa czy karta sieciowa LAN. W zależności od konkretnego modelu ilość oraz rodzaj urządzeń na płycie może się znacznie różnić.

# CZĘŚĆ II. WARSZTAT

#### 1. Wstęp

Niektóre usterki płyty głównej można usunąć bez specjalistycznego sprzętu. Można powiedzieć "gołymi rękami" i przysłowiowym śrubokrętem. Przykład: Wymiana bateryjki RTC (pastylkowej), pod warunkiem że znajduje się pod klapką. Albo reset biosu.

Ale ilość takich usterek jest bardzo ograniczona. Do zdiagnozowania i usunięcia większości usterek niezbędny jest mniej lub bardziej skomplikowany i drogi sprzęt.

#### 2. Diagnostyka

#### **1. Multimetr.**

Podstawowy przyrząd pomiarowy w warsztacie każdego elektronika. Często wystarczy zwykły multimetr, nawet taki z marketu budowlanego. Znacznie jednak lepiej posługiwać się pewniejszym, dokładniejszym oraz posiadającym większe możliwości multimetrem. Na rynku dostępne jest wiele modeli. Nie jest to jednak poradnik zakupowy, więc nie podaję konkretnych modeli i firm. Najczęściej mierzone wielkości elektryczne to:

- napięcie zakres od mV do 25V;
- rezystancja zakres od dziesiątych części Ω do MΩ;
- prąd zakres od mA do kilku A;
- przydatne są także: test diody, temperatura (odczyt z zewnętrznej termopary).

#### **2. Oscyloskop.**

Szczególnie przydatny przy badaniu rezonacji na kwarcach, badania przetwornic oraz obserwacji przebiegów.

Do badania słabych rezonacji, które łatwo wygasić (np. rezonacji na kwarcu przy moście południowym) niezbędna jest sonda z dzielnikiem 10 (samodzielna x10 lub z przełącznikiem x1/x10). Pasmo co najmniej 50 MHz, lepiej 100MHz lub więcej.

#### **3. Karta diagnostyczna POST.**

Urządzenie przydatne jeśli płyta nie przechodzi poprawnie procedury POST. Pozwala odczytać kod (lub wskazówkę). Nie każda płyta posiada wyprowadzenie szyny LPC na złącze karty WiFi (mini PCIe), przydatne w takich przypadkach są adaptery pozwalające podłączyć kartę do DebugPort'u lub przewody pozwalające wlutować się w elementy na płycie. Przykładowa karta POST:

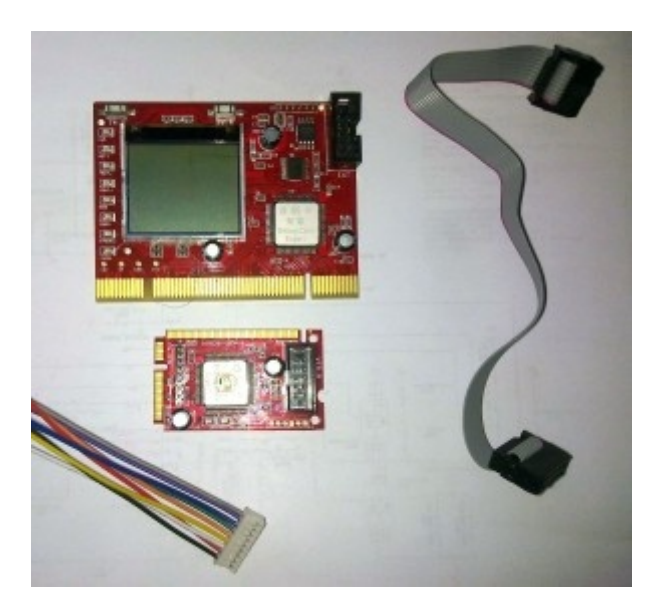

#### **4. Testery socketu (podstawki procesora) i RAM'u.**

W niektórych płytach (dwumostowa architektura pod procesory AMD) zdecydowaną większość usterek można zdiagnozować za pomocą testera socketu. Wykrywa on brak połączenia pomiędzy rdzeniem mostu północnego (dla procesorów AMD) lub PCH (dla procesorów Intel) a podstawką procesora. Tester taki umieszcza się w podstawce i sprawdza poprawność połączeń sygnalizowaną przez diody świecące.

Podobne zastosowanie i działanie ma tester RAM'u.

UWAGA: W przypadku wskazania błędu – nie świecącej diody przyczyna może leżeć nie w samej podstawce, ale także w połączeniach BGA mostu ( północnego lub hybrydowego) lub w uszkodzeniu samego chipu mostu. Jeśli niektóre diody nie świecą należy sprawdzić na schemacie, czy brakujące sygnały są wykorzystywane w danej konstrukcji płyty głównej.

Poniżej najczęściej wykorzystywane testery: dla procesorów i3/5/7 oraz podstawki 638 pod AMD oraz wskazanie usterki (jedna nie świecąca dioda):

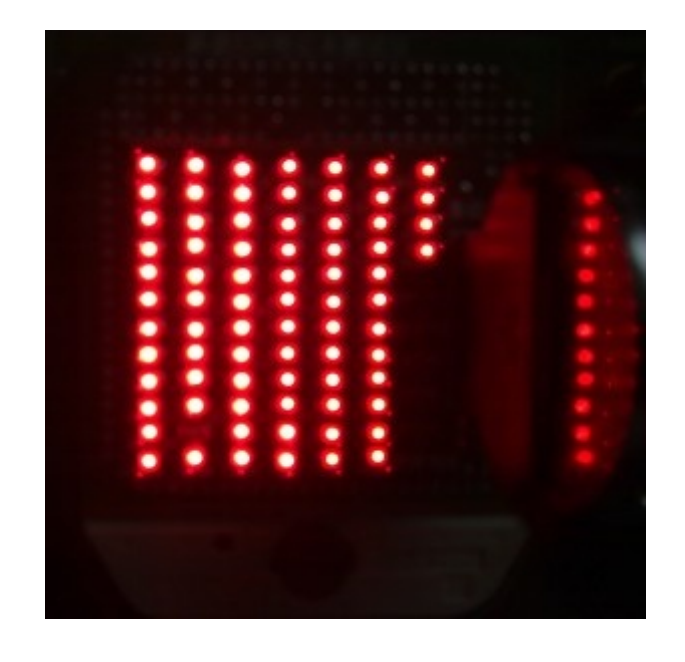

Poza wymienionymi powyżej najczęściej używanymi przyrządami do diagnostyki płyt głównych przydatne są także przyrządy opisane w kolejnym punkcie – np. programator, służące zarówno do diagnostyki jak i naprawy usterki.

[...]

# CZĘŚĆ III. CZYNNOŚCI WSTĘPNE

### 1. Wstęp

Naprawa płyt głównych w większości przypadków wymaga znajomości podstaw elektroniki, działania elementów oraz układów.

Niezbędna jest także umiejętność rozpoznawania i lokalizowania elementów oraz dokonywania pomiarów.

Wymiana elementów na płycie głównej wymaga wprawy i doświadczenia. Nawet jeśli potrafisz posługiwać się sprzętem i masz doświadczenie w lutowaniu, ale nie lutowałeś płyt głównych laptopów – warto pozyskać uszkodzoną płytę, na której będzie można zdobyć doświadczenie. Taką płytę można zakupić w atrakcyjnej cenie (może być po zalaniu, pęknięta, itp) i przeznaczyć na testy i eksperymenty.

W lokalizacji usterki przydatne są wymienione w poprzednim rozdziale przyrządy diagnostyczne i serwisowe. W niektórych przypadkach warto skorzystać z doświadczenia i "przetartych szlaków" sprawdzając najczęściej występujące usterki w konkretnej konstrukcji (platformie). Dla przykładu: w płytach dwumostowych pod procesory AMD warto zacząć od sprawdzenia testerem socketu połączeń pomiędzy gniazdem procesora a rdzeniem mostu północnego. W ponad połowie przypadków (na podstawie statystyki moich doświadczeń) takie postępowanie pozwala zdiagnozować usterkę w postaci uszkodzonego mostu północnego lub jego połączeń z płytą główną. W takim przypadku diagnostyka może trwać zaledwie kilka minut (zakładając, że mamy płytę na stole).

## 2. Od czego zacząć? Od wywiadu.

Często ważnych wskazówek może dostarczyć informacja o sposobie powstania usterki. Dla przykładu: "Aktualizowałem bios i w czasie aktualizacji laptop wyłączył się i teraz już nie włącza się". W takim przypadku zaczynamy od przeprogramowania biosu (wszystkich kości jeśli występuje więcej niż jedna) i ewentualnie KBC (jeśli jest programowalny). Po programowaniu laptop może odzyskać pełnię sprawności, a my oszczędzamy czas potrzebny na dokonanie innych czynności diagnostycznych.

Należy też pamiętać, aby do informacji podchodzić z rezerwą – niewiedza lub zwykła niechęć do przyznania się do błędów może utrudnić diagnostykę.

## 3. Inspekcja wizualna.

Przed wykonaniem pomiarów elektrycznych warto przeprowadzić inspekcję wizualną płyty. W wielu przypadkach inspekcja dostarcza cennych informacji i wskazówek naprowadzających na usterkę.

W czasie inspekcji oglądamy płytę w powiększeniu – np. pod lampą ze szkłem powiększającym. Szukamy śladów uszkodzeń fizycznych laminatu i elementów, pozostałości po zalaniu, śladu po oderwaniu elementów, uszkodzeń będących wynikiem spalenia elementów (np. dziurek wypalonych w układach, śladów okopcenia, itp.). Zwracamy uwagę na wszelkie zauważone anomalie. Pomocne jest zaznaczanie (np. zmywalnym pisakiem) miejsc podejrzanych w celu dokładniejszego obejrzenia w większym powiększeniu (mocniejsza lupa lub mikroskop). W przypadku znalezienia anomalii i podejrzanych elementów analizujemy uszkodzenia i decydujemy czy płyta kwalifikuje się do dalszej naprawy.

W niektórych przypadkach dalsza naprawa nie ma uzasadnienia technicznego – nie ma szans na powodzenie ze względu na rodzaj uszkodzeń – np. uszkodzenie laminatu – złamanie, pęknięcie. Zdarzają się także przypadki w których koszt naprawy przekracza kwotę którą można na naprawę przeznaczyć – np. koszt zakupu części przekracza wartość sprawnej płyty (w takim przypadku należy zwrócić uwagę na możliwość występowania wadliwych układów i konsekwencji takiego zakupu). W takim przypadku można rozważyć zakup nowej lub używanej płyty lub z uszkodzeniem pozwalającym na skuteczną (trwałą) naprawę.

Jako przykład może posłużyć przypadek przebicia górnego klucza przetwornicy 1.2V w płycie UT12. Uszkodzeniu w takim przypadku mogą ulec: most północny, most południowy, karta grafiki. Koszt zakupu i wymiany tych układów może przekroczyć wartość laptopa (w zależności od wyposażenia i stanu technicznego pozostałych podzespołów). Alternatywą w takim przypadku może być zakup płyty z uszkodzonym mostem północnym i wymiana tego mostu.

## 4. Płyta po zalaniu.

W przypadku płyt po zalaniu istotne znaczenie mają następujące czynniki:

- miejsce zalania;
- czas jaki upłynął od zalania (im dłuższy tym mniejsze szanse na naprawę płyty);
- rodzaj płynu jakim płyta została zalana.

 Często już pierwsze oględziny pozwalają stwierdzić, czy płyta kwalifikuje się do dalszej naprawy. Płyty które były przez długi czas narażone na działanie płynu często nie kwalifikują się do dalszej naprawy ze względów technicznych lub ekonomicznych. Sporo zależy od wartości płyty – są przypadki w których zakup innej płyty (sprawnej lub uszkodzonej) jest ekonomicznie bardziej uzasadniony niż naprawa zalanej.

Jeśli podejmujemy się próby naprawy płyty należy zacząć od mycia przez kilka minut płyty w wodzie z płynem do naczyń – jest to szczególnie ważne w przypadku płyt zalanych płynami zawierającymi cukier ze względu na słabą rozpuszczalność cukrów w alkoholu. Woda powinna być ciepła, a ilość płynu do naczyń niewielka – mniejsza niż zalecana do mycia naczyń. W tym procesie można użyć szczoteczki ESD do usuwania śladów zalania.

Czas mycia nie powinien przekraczać kilku minut, po czym należy niezwłocznie przejść do kolejnego etapu.

Następnym krokiem jest opłukanie płyty wodą bieżącą, aż do usunięcia pozostałości piany i płynu do naczyń, a następnie dokładne płukanie w wodzie zdemineralizowanej (destylowanej).

Po tym kroku płytę należy umyć w alkoholu, np. izopropanalu zwracając szczególną uwagę miejsca pomiędzy układami BGA a laminatem.

W przypadku niektórych płyt można użyć wanienki ultradźwiękowej.

**UWAGA: Płyty nowszych generacji zawierających np. PCH, FCH, procesorów BGA nie powinny być myte w wanience ultradźwiękowej. Grozi to uszkodzeniem tych układów.**

Po umyciu płytę należy dobrze wysuszyć. Szczególną uwagę należy zwrócić na układy BGA pod którymi może znajdować się woda lub alkohol. Pomocny jest w osuszaniu płyt kompresor lub hotiar z małą dyszą i możliwością wyłączenia grzałki.

**UWAGA: w zależności od tego jak rozległe są miejsca zalania można zastosować te metody na części płyty. W przypadku drobnych zalań miejscowych może wystarczyć umycie izopropanolem. Przed przystąpieniem do mycia płyty warto wykonać zdjęcia miejsc zalania w celu późniejszej analizy.**

### 5. Reset BIOS'u

Jest to pierwsza czynność diagnostyczna jaka powinna zostać wykonana w przypadku zarówno nieuruchamiających się prawidłowo płyt, jak i płyt działających z dysfunkcjami. W niektórych przypadkach może być to jednocześnie ostatnia czynność związana z diagnostyką i naprawą – płyta może odzyskać pełną sprawność.

## 6. Chłodzenie

Przed uruchomieniem płyty musimy zadbać o jej chłodzenie. W przypadku płyt z problemami ze startem wykorzystanie oryginalnego chłodzenia może być kłopotliwe. W takim przypadku można użyć aluminiowych radiatorów przyklejanych na układy termopadami. Z takim chłodzeniem możemy uruchamiać płytę przez ograniczony czas – zazwyczaj nie więcej niż kilka minut przy normalnym wydzielaniu ciepła (w pełni zasilane układy nawet jeśli płyta nie staruje prawidłowo mogą wydzielać sporą ilość ciepła).

## 7. Podłączamy płytę do zasilania

#### **7.1. Płyty po zalaniu i podejrzane o zwarcia.**

W przypadku płyt podejrzanych o zwarcia lub po zalaniu i umyciu podłączamy do zasilacza serwisowego u stawiamy ograniczenie prądowe na minimum. Zasilacz może sygnalizować przeciążenie i przejście w tryb stabilizacji prądu.

Płytę uruchamiamy na stole, bez matrycy, napędów, dysków. Zamontowany tylko procesor i RAM. Obserwując pobierany przez płytę prąd zwiększamy ograniczenie prądowe zasilacza.

Płyta w stanie S5 powinna pobierać około 10mA. Jeśli jest inaczej szukamy usterki.

Jeśli płyta pobiera około 10mA pomimo ustawienia ograniczenia prądu znacznie powyżej tej wartości możemy podjąć próbę włączenia płyty.

**UWAGA: w przypadku resetu biosu (chwilowego odłączenia, wyładowania, braku bateryjki CMOS) płyta może samoczynnie startować. W takim przypadku pobierany prąd będzie adekwatny do startu płyty, a nie do stanu S5.**

#### **7.2. Płyty reagujące na włączenie.**

W przypadku takich płyt obserwujemy pobierany przez płytę prąd i oceniamy sytuację.

#### **7.3. Płyty mające problem z obsługą baterii.**

W przypadku takich płyt sprawdzamy pobór prądu z podłączoną i odłączoną baterią i oceniamy sytuację. W przypadku uszkodzenia baterii lub układu ładowania baterii pobierany przez płytę z baterią prąd może przekraczać kilka A, lub pobierany prąd może nie ulegać zmianą. W przypadku płyt pobierających znaczny prąd po chwili odłączamy napięcie i sprawdzamy czy nie nagrzały się elementy na płycie.

Więcej informacji na temat szukania usterek w kolejnych rozdziałach. [...]

# CZĘŚĆ V. UKŁADY ZASILANIA

### 1. Płyta nie reaguje na podłączenie zasilacza

W takim przypadku w pierwszej kolejności wykonujemy pomiary układu sterowania ładowaniem baterii i przełączaniem zasilania – tzw. układu chargera.

W pierwszej kolejności mierzymy napięcia na mosfetach pracujących w układzie zabezpieczenia przeciwzwarciowego. Na fragmencie poniżej przykład takiego zabezpieczenia.

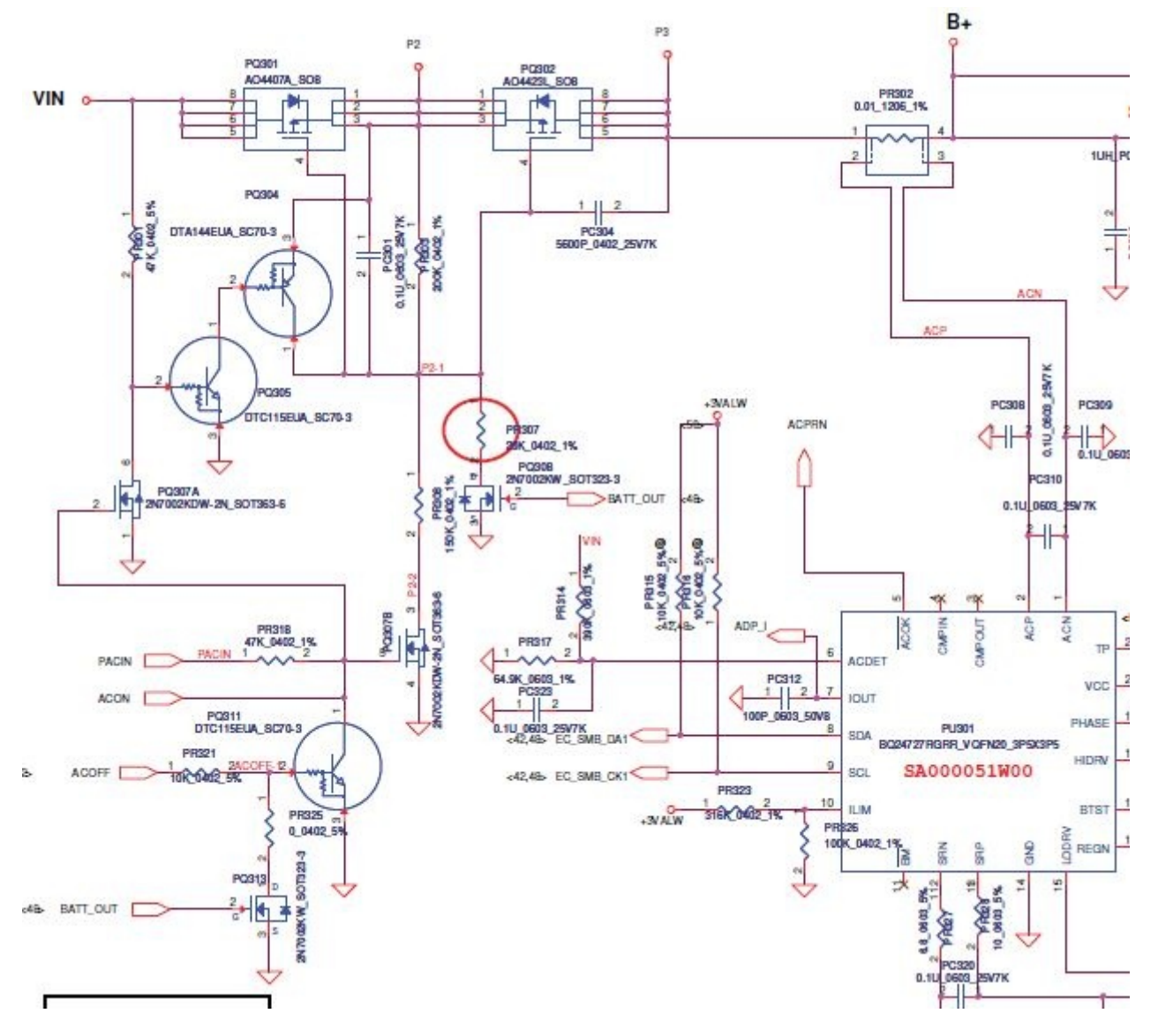

Pierwszych pomiarów napięć dokonujemy względem masy sprawdzając działanie ukłądu załączającego napięcie z zasilacza.

VIN (napięcie z zasilacza) – jeśli zasilacz jest prawidłowo podłączony w tym punkcie napięcie powinno być równe napięciu zasilacza. Jeśli tak nie jest należy sprawdzić podłączenie i działanie zasilacza.

P2 (napięcie z zasilacza za diodą wewnętrzną w PQ301). Powinno być niższe od napięcia zasilacza o spadek napięcia na diodzie, rzędu ok. 0,2 – 0,7V. Jeśli tak nie jest należy sprawdzić sprawność diody wewnętrznej tranzystora. W przypadku uszkodzenia tranzystora należy go wymienić i sprawdzić zachowanie płyty. Jeśli napięcie jest zgodne z oczekiwaniami, należy przejść do kolejnego podpunktu.

P3 (napięcie za układem zabezpieczenie przeciwzwarciowego) – Napięcie w tym punkcie powinno być niższe od napięcia zasilacza o około 0,2-1V. Jeśli tak nie jest, a napięcie w punkcie P2 jest prawidłowe oznacza to że tranzystor PQ302 nie przewodzi. Badamy zatem sygnały sterujące tranzystorem PQ302.

W tym przykładzie jest to tranzystor z kanałem typu P. Oznacza to, że powinien przewodzić jeśli napięcie na napięcie na G (Bramce) tranzystora PQ302 jest niższe niż napięcie na S (Źródle) tego tranzystora. Jeśli napięcie na S jest niższe niż na G tranzystor powinien przewodzić i napięcie w punkcie P3 powinno być prawidłowe (0,2-1V niższe niż napięcie zasilacza). W takim przypadku sprawdzamy profilaktycznie rezystancję względem masy punktu P3. Jeśli jest w normie (rzędu kΩ) prawdopodobnie tranzystor PQ302 jest uszkodzony i należy go wymienić.

Jeśli napięcie na G jest bliskie lub wyższe od napięcia na S tranzystora PQ302 należy przeprowadzić analizę sygnałów i pracy elementów odpowiedzialnych za to napięcie analogicznie do podanego wcześniej przykładu.

Poniżej jeszcze raz fragment schematu – elementy odpowiedzialne za napięcie na G PQ302:

Kup księ k

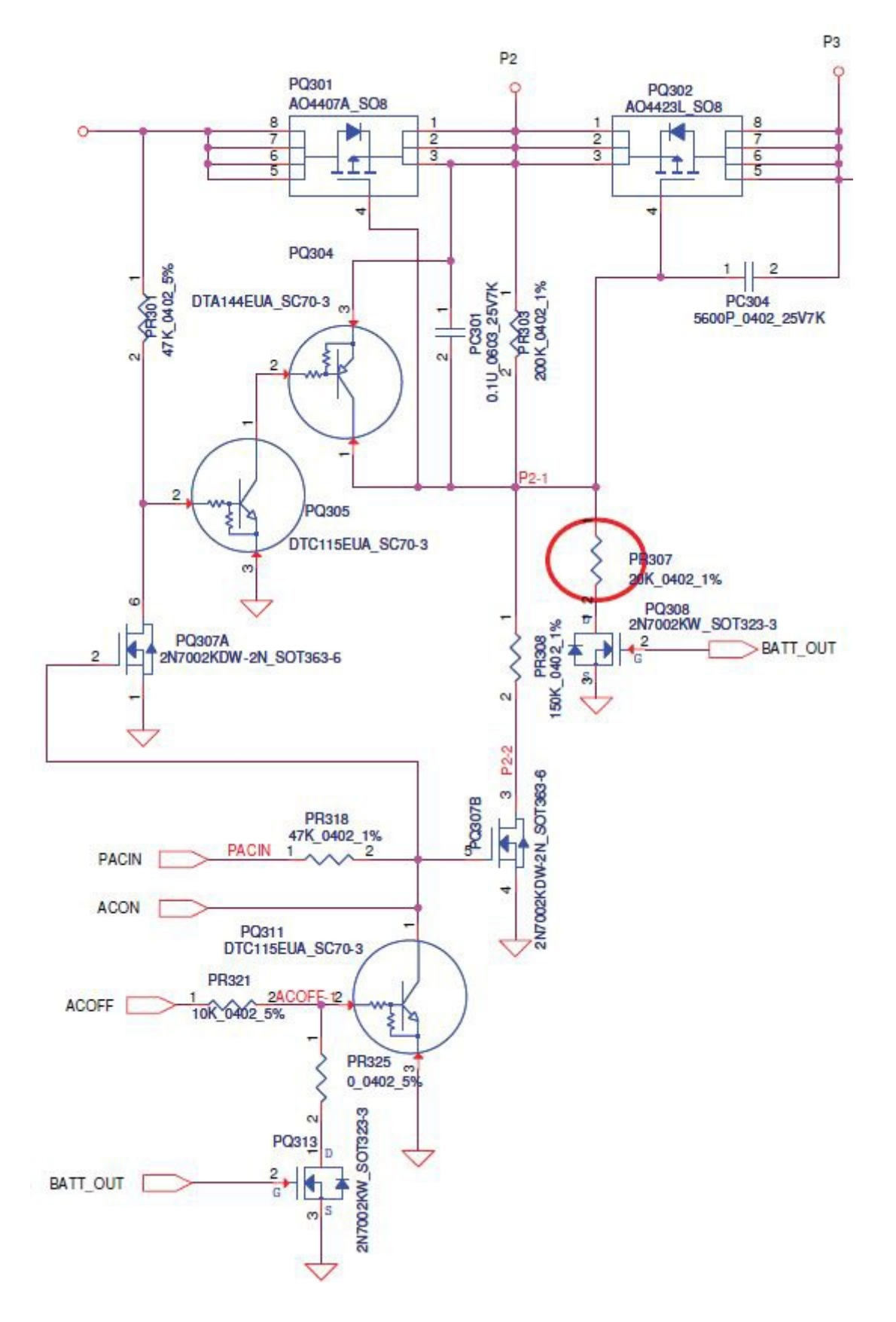

Napięcie na G PQ302 jest podciągnięte do punktu P2 przez rezystor PR303 oraz ściągane do masy przez rezystor PR308. Warunkiem ściągania do masy przez PR308 jest przewodzenie tranzystora PQ307B. Powstaje wtedy dzielnik napięciowy i napięcie na G PQ302 powinno być niewiele wyższe niż połowa napięcia zasilacza (wynika to z zasady działania dzielnika rezystancyjnego – w tym przypadku napięcie na G będzie równe napięciu w punkcie P3 pomnożonemu przez 200 i

podzielonemu przez 150, czyli około 14V). Jeżeli tranzystor PQ307B nie przewodzi napięcie na G PQ302 będzie bliskie napięciu w punkcie P3 (obwód nie będzie zamknięty i nie powstanie dzielnik rezystancyjny). Za przewodzenie PQ307B odpowiadają sygnały PACIN i ACON oraz ACOFF. PQ307B to tranzystor z kanałem typu N, więc będzie przewodził jeśli napięcie na G będzie wyższe niż na S. Jeśli tak jest, a tranzystor nie przewodzi – może być uszkodzony i należy go wymienić. Jeśli tak nie jest przechodzimy do badania sygnałów ACON, PACIN, ACOFF.

Jeśli rezystancja względem masy sygnału ACON jest niska uszkodzony może być tranzystor PQ311. Jeśli jest przebity (zwarcie pomiędzy C a E) spowoduje spadek napięcia na G PQ307B i brak jego przewodzenia.

Sygnały te pochodzą z różnych źródeł w zależności od konstrukcji płyty i należy je badać sprawdzając na schemacie ich generowanie analogicznie jak w przykładzie porównując napięcia które powinny być w danych punktach do napięć występujących na płycie.

**UWAGA: W niektórych konstrukcjach mosfety załączające posiadają kanał N. W takim przypadku generowane jest na potrzeby ich załączania napięcie wyższe niż napięcie zasilacza. Dla przykładu HP serii DV6000 do sterowania tymi tranzystorami wykorzystuje napięcie 28V (oznaczone jako +VH28).**

[...]

## 1. Problemy z dyskami, napędami, urządzeniami USB

**UWAGA: Przed rozpoczęciem diagnostyki płyty głównej należy sprawdzić sprawność oraz kondycję dysku twardego, napędu, urządzenia USB, aby mieć pewność że są sprawne i działają poprawnie z inną płytą główną.** 

#### **1.1. Dysk lub napęd nie pracuje – zasilanie dysku.**

Jeśli nie ma oznak pracy dysku lub napędu – wibracje, dźwięki, zaczynamy od sprawdzenia zasilania. Sprawny dysk po podłączaniu prawidłowo zasilania startuje, co objawia się charakterystycznym dźwiękiem oraz dającymi się wyczuć wibracjami.

Sprawny napęd (CD/DVD/BR) po podłączeniu prawidłowego zasilania próbuje odczytać płytę (lub sprawdza czy znajduje się płyta w napędzie).

Jeśli brak takich oznak startu urządzenia należy w pierwszej kolejności sprawdzić poprawność zasilania niedziałającego dysku lub napędu.

Poniżej przykład zasilania dysku SATA. Pomiarów należy dokonywać bezpośrednio na złączu.

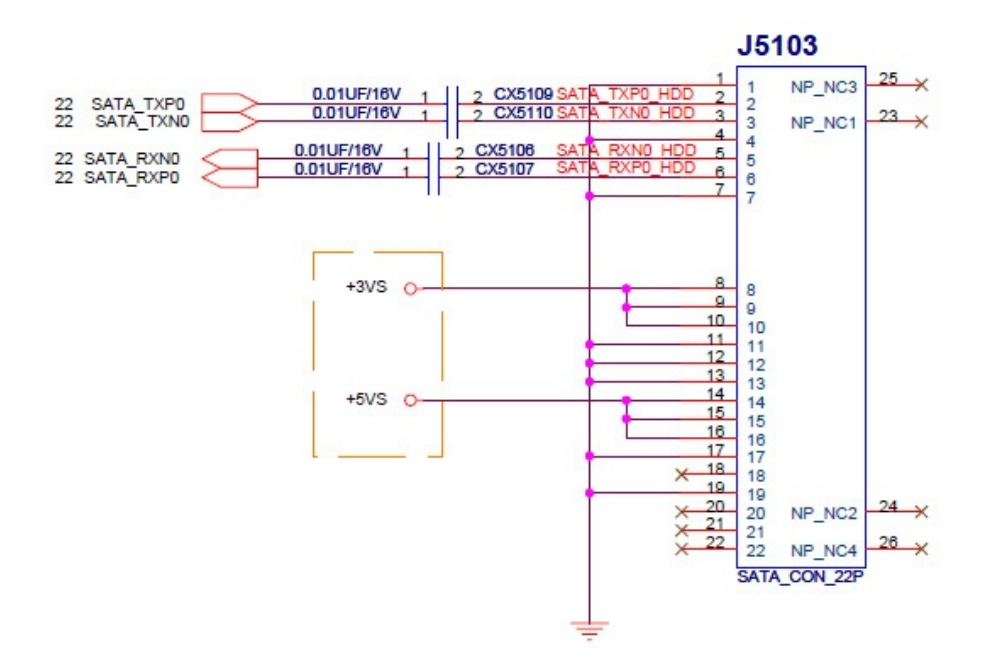

W omawianym przykładzie (podobnie jak w większości konstrukcji) napięcia zasilające pojawiają się po włączeniu płyty.

W przypadku stwierdzenia braku jednego lub obu napięć zasilających szukamy przyczyny ich braku. W niektórych konstrukcjach napięcia te mogą być podawane przez bezpieczniki, rezystory lub cewki. W tych konstrukcjach sprawdzamy napięcia na obu wyprowadzeniach (nóżkach) elementu. Przykład zastosowania rezystora 0Ω (R2051) w roli bezpiecznika.

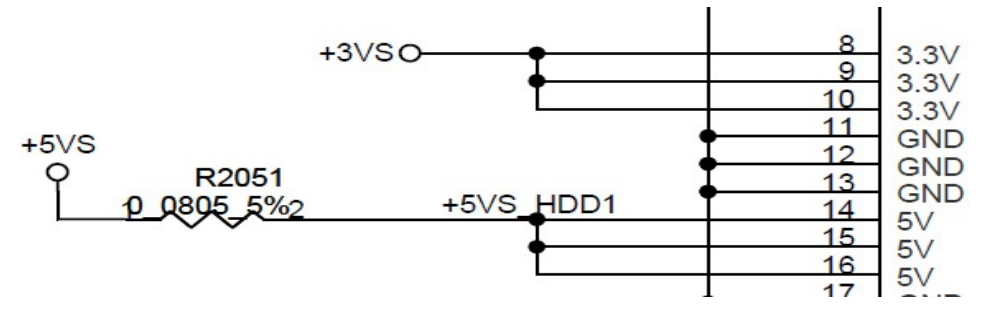

Uszkodzone może być także samo gniazdo – należy przeprowadzić inspekcję wizualną, wyczyścić i poprawić styki, a następnie sprawdzić działanie.

Zdarzają się także przypadki uszkodzenia laminatu (ścieżki). W takim przypadku należy odnaleźć brakujące połączenie i wykonać nowe np. przewodem. Takie połączenie należy właściwie zabezpieczyć przed zwarciem i czynnikami zewnętrznymi.

W przypadku dysków SATA zazwyczaj niezbędne są napięcia 3,3V oraz 5V. W przypadku napędu może występować tylko 5V.

Przykład zasilania napędu:

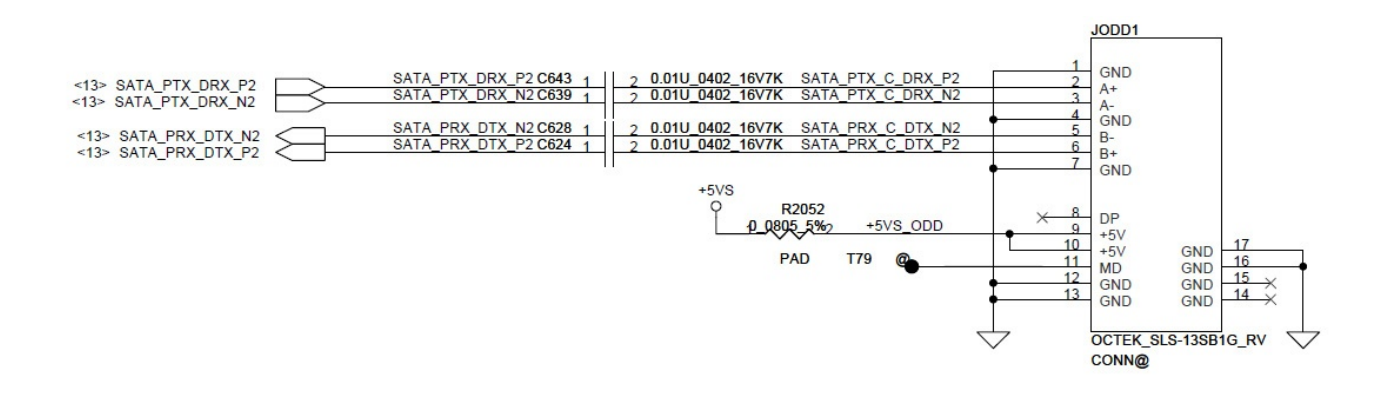

[...]

## **ZAKOŃCZENIE**

Przedstawione informacje, metody i przykłady nie wyczerpują tematu diagnostyki i naprawy płyt głównych. Są to podstawowe informacje mające na celu pokazanie sposobów wykonywania pomiarów, analizy wyników i usuwania usterek.

W miarę nabierania doświadczenia coraz częściej można "pójść na skróty" sprawdzając w pierwszej kolejności typowe usterki danej płyty głównej. Często takie podejście znacznie upraszcza i przyspiesza proces diagnostyki i naprawy płyty głównej.

Wiele wartościowych informacji informacji o typowych usterkach oraz metodach ich diagnostyki i sposobach naprawy można znaleźć na stronach i forach internetowych.

Zapraszam także do dzielenia się swoimi doświadczeniami np. na forach branżowych internetowych – to dzięki wymianie wiedzy i informacji pomiędzy użytkownikami możemy szerzej spojrzeć na temat.

Na zakończenie życzę wszystkim wielu sukcesów, także tych do których droga nie była prosta i standardowa, tych dających najwięcej satysfakcji.